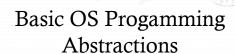

Don Porter CSE 306

### Recap

- We've introduced the idea of a process as a container for a running program
- ♦ And we've discussed the hardware-level mechanisms to transition between the OS and applications (interrupts)
- ♦ This lecture: Introduce key OS APIs
  - ♦ Some may be familiar from lab 1
  - \* Others will help with lab 2

#### Outline

- \* Files and File Handles
- ♦ Inheritance
- → Pipes
- ♦ Sockets
- ♦ Signals
- ♦ Synthesis Example: The Shell

# 2 Ways to Refer to a File

- + Path, or hierarchical name, of the file
  - \* Absolute: "/home/porter/foo.txt"
    - + Starts at system root
  - ✦ Relative: "foo.txt"
    - + Assumes file is in the program's current working directory
- ♦ Handle to an open file
  - + Handle includes a cursor (offset into the file)

### Path-based calls

- \* Functions that operate on the directory tree
  - \* Rename, unlink (delete), chmod (change permissions), etc.
- ♦ Open creates a handle to a file
  - int open (char \*path, int flags, mode\_t mode);
    - \* Flags include O\_RDONLY, O\_RDWR, O\_WRONLY
    - \* Permissions are generally checked only at open
  - ♦ Opendir variant for a directory

## Handle-based calls

- \* ssize\_t read (int fd, void \*buf, size\_t count)
  - ♦ Fd is the handle
  - \* Buf is a user-provided buffer to receive count bytes of the file
  - \* Returns how many bytes read
- \* ssize\_t write(int fd, void \*buf, size\_t count)
  - + Same idea, other direction
  - int close (int fd)
  - ♦ Close an open file

## Example

char buf[9]; // stack allocate a char buffer
int fd = open ("foo.txt", O\_RDWR);
ssize\_t bytes = read(fd, buf, 8);
if (bytes != 8) // handle the error
memset (buf, "Awesome", 7);
buf[7] = '\0';
bytes = write(fd, buf, 8);
if (bytes != 8) // error
close(fd);

### But what is a handle?

- \* A reference to an open file or other OS object
  - \* For files, this includes a cursor into the file
- \* In the application, a handle is just an integer
  - ♦ This is an offset into an OS-managed table

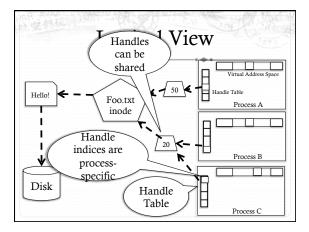

# Handle Recap

- Every process has a table of pointers to kernel handle objects
  - \* E.g., a file handle includes the offset into the file and a pointer to the kernel-internal file representation (inode)
- \* Application's can't directly read these pointers
  - \* Kernel memory is protected
  - $\div$  Instead, make system calls with the indices into this table
  - \* Index is commonly called a handle

# Rearranging the table

- + The OS picks which index to use for a new handle
- An application explicitly copy an entry to a specific index with dup2(old, new)
  - ♦ Be careful if new is already in use...

# Other useful handle APIs

- We've seen mmap already; can map part or all of a file into memory
- \* seek() adjust the cursor position of a file
  - Like rewinding a cassette tape

### Outline

- \* Files and File Handles
- → Inheritance
- → Pipes
- ♦ Sockets
- ♦ Signals
- \* Synthesis Example: The Shell

### Inheritance

- ♣ By default, a child process gets a copy of every handle the parent has open
  - ♦ Very convenient
  - + Also a security issue: may accidentally pass something the program shouldn't
- \* Between fork() and exec(), the parent has a chance to clean up handles it doesn't want to pass on
  - \* See also CLOSE\_ON\_EXEC flag

### Standard in, out, error

- + Handles 0, 1, and 2 are special by convention
  - ♦ 0: standard input
  - ♦ 1: standard output
  - ♦ 2: standard error (output)
- \* Command-line programs use this convention
  - Parent program (shell) is responsible to use open/close/ dup2 to set these handles appropriately between fork() and exec()

## Example

```
int pid = fork();
if (pid == 0) {
    int input = open ("in.txt", O_RDONLY);
    dup2(input, 0);
    exec("grep", "quack");
}
//...
```

### Outline

- + Files and File Handles
- ♦ Inheritance
- → Pipes
- ♦ Sockets
- → Signals
- \* Synthesis Example: The Shell

### **Pipes**

- ♦ Stream of bytes between two processes
- → Read and write like a file handle
  - \* But not anywhere in the hierarchical file system
  - + And not persistent
  - \* And no cursor or seek()-ing
  - \* Actually, 2 handles: a read handle and a write handle
- \* Primarily used for parent/child communication
  - \* Parent creates a pipe, child inherits it

## Example

```
int pipe_fd[2];
int rv = pipe(pipe_fd);
int pid = fork();
if (pid == 0) {
    close(pipe_fd[1]); //Close unused write end
    dup2(pipe_fd[0], 0); // Make the read end stdin
    exec("grep", "quack");
} else {
    close (pipe_fd[0]); // Close unused read end ...
```

### Sockets

- \* Similar to pipes, except for network connections
- \* Setup and connection management is a bit trickier
  - \* A topic for another day (or class)

#### Select

- What if I want to block until one of several handles has data ready to read?
- Read will block on one handle, but perhaps miss data on a second...
- Select will block a process until a handle has data available
  - + Useful for applications that use pipes, sockets, etc.

#### Outline

- \* Files and File Handles
- → Inheritance
- → Pipes
- + Sockets
- → Signals
- \* Synthesis Example: The Shell

## Signals

- ♦ Similar concept to an application-level interrupt
  - + Unix-specific (more on Windows later)
- ♦ Each signal has a number assigned by convention
  - + Just like interrupts
- \* Application specifies a handler for each signal
  - \* OS provides default
- → If a signal is received, control jumps to the handler
  - + If process survives, control returns back to application

# Signals, cont.

- ♦ Can occur for:
  - $\*$  Exceptions: divide by zero, null pointer, etc.
  - ♦ IPC: Application-defined signals (USR1, USR2)
  - ♦ Control process execution (KILL, STOP, CONT)
- \* Send a signal using kill(pid, signo)
  - \* Killing an errant program is common, but you can also send a non-lethal signal using kill()
- ♦ Use signal() or sigaction() to set the handler for a signal

# How signals work

- \* Although signals appear to be delivered immediately...
  - \* They are actually delivered lazily...
  - Whenever the OS happens to be returning to the process from an interrupt, system call, etc.
- \* So if I signal another process, the other process may not receive it until it is scheduled again
- \* Does this matter?

### More details

- + When a process receives a signal, it is added to a pending mask of pending signals
  - \* Stored in PCB
- → Just before scheduling a process, the kernel checks if there are any pending signals
  - \* If so, return to the appropriate handler
  - \* Save the original register state for later
  - \* When handler is done, call sigreturn() system call
    - \* Then resume execution

#### Meta-lesson

- → Laziness rules!
  - ♦ Not on homework
  - + But in system design
- Procrastinating on work in the system often reduces overall effort
  - Signals: Why context switch immediately when it will happen soon enough?

# Language Exceptions

- Signals are the underlying mechanism for Exceptions and catch blocks
- ♦ JVM or other runtime system sets signal handlers
  - ♦ Signal handler causes execution to jump to the catch block

# Windows comparison

- \* Exceptions have specific upcalls from the kernel to ntdll
- ♦ IPC is done using Events
  - \* Shared between processes
  - → Handle in table
  - \* No data, only 2 states: set and clear
  - \* Several variants: e.g., auto-clear after checking the state

#### Outline

- \* Files and File Handles
- → Inheritance
- \* Pipes
- ♦ Sockets
- → Signals
- \* Synthesis Example: The Shell

# Shell Recap

- \* Almost all 'commands' are really binaries
  - ♦ /bin/1s
- \* Key abstraction: Redirection over pipes
  - + '>', '<', and '|'implemented by the shell itself

# Shell Example

- \* Ex:ls | grep foo
- Implementation sketch:
  - \* Shell parses the entire string
  - \* Sets up chain of pipes
  - + Forks and exec's 'ls' and 'grep' separately
  - ♦ Wait on output from 'grep', print to console

# What about Ctrl-Z?

- \* Shell really uses select() to listen for new keystrokes
  - ♦ (while also listening for output from subprocess)
- \* Special keystrokes are intercepted, generate signals
  - \* Shell needs to keep its own "scheduler" for background processes
  - + Assigned simple numbers like 1, 2, 3
- + 'fg 3' causes shell to send a SIGCONT to suspended

# Other hints

- Splice(), tee(), and similar calls are useful for connecting pipes together
  - + Avoids copying data into and out-of application

# Summary

- + Understand how handle tables work
  - ♦ Survey basic APIs
- \* Understand signaling abstraction
  - \* Intuition of how signals are delivered
- \* Be prepared to start writing your shell in lab 2!